# 61A Lecture 16

Wednesday, October 5

Wednesday, October 5, 2011

## Policy Changes Based on the Survey

#### Homework can now be completed in pairs, if you wish.

- Every individual should still submit his/her own homework
- Please write your **partner's name** at the top of your file
- I **strongly** recommend that you try problems on your own first

Some questions will be deferred to office hours & after class

- Deferred: Questions about related topics, extensions, etc.
- Answered: Clarifications, examples, confusions, etc.
- Your job: Keep asking all your questions; I'll answer fewer

#### Code examples distributed in lecture

- Code examples are always on the course website
- Homework solutions are also online
- I'll print out the code on code-intensive days

**Today's topics:**

- What is a class?
- What is an instance?
- How do we create inheritance relationships?
- How do we write code for attribute look-up procedures?

### **Tools we'll use:**

- Dispatch dictionaries
- Higher-order functions

Above the Line:

- Objects with **local state** & interact via **message passing**
- Objects are **instantiated** by classes, which are also objects
- Classes may **inherit** from other classes to share behavior
- Mechanics of objects are governed by "**evaluation procedures**"

#### THE LINE

Below the Line:

- Objects have **mutable dictionaries** of attributes
- **Attribute look-up for instances** is a function
- **Attribute look-up for classes** is another function
- Object **instantiation** is another function

# Implementing the Object Abstraction

### **Fundamental OOP concepts:**

- Object instantiation and initialization
- Attribute look-up and assignment
- Method invocation
- Inheritance

### **Not-so-fundamental issues (that we'll skip):**

- Dot expression syntax
- Multiple inheritance
- Introspection (e.g., what class does this object have?)

Dot expressions are equivalent to getattr and setattr (Demo)

Dispatch dictionary with messages 'get' and 'set'

Attributes stored in a local dictionary "attributes"

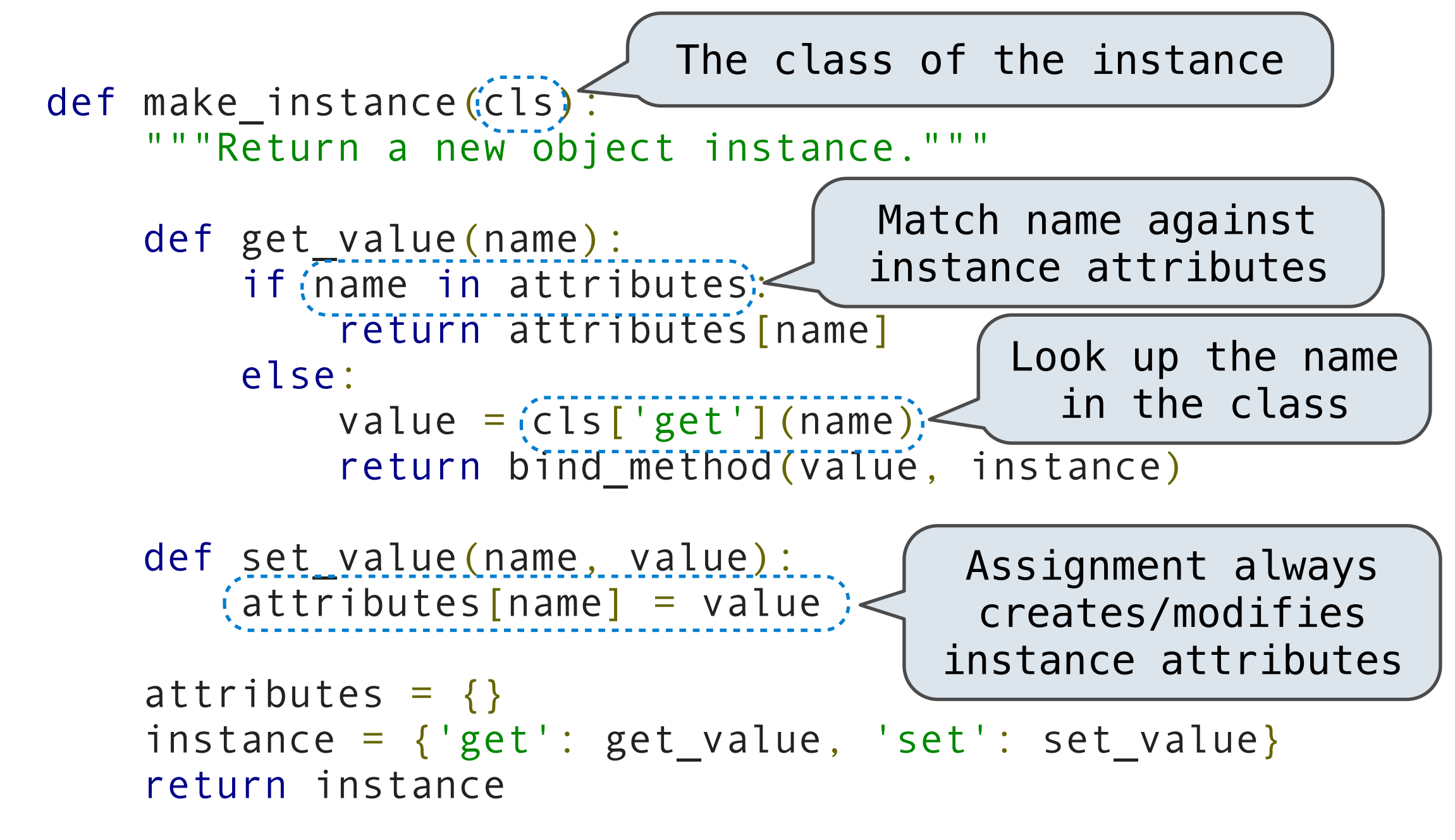

If looking up a name returns a class attribute value that is a function, getattr returns a bound method

```
def bind method(value, instance):
         if callable(value):
            def method(*args):
 return value(instance,
*args)
            return method
        else:
            return value
   def make instance(cls):
        def get_value(name):
            if name in attributes:
                return attributes[name]
            else:
                value = cls['get'](name)
                 return bind_method(value, instance)
 ...
```
Dispatch dictionaries with messages 'get', 'set', and 'new'

```
def make class(attributes=\{\}, base class=None):
         """Return a new class."""
         def get_value(name):
            if name in attributes:
                 return attributes[name]
            elif base class is not None:
                 return base_class['get'](name)
        def set value(name, value):
            \text{attribute} \text{[name]} = value
         def new(*args):
return init_instance(cls) *args)
       (cls) = { 'get': get_value, 'set': set_value, 'new': new'}return (cls)
                                             The class attribute 
                                              look-up procedure
                                           Common dispatch 
                                          dictionary pattern
```
First makes a new instance, then invokes the \_\_init\_\_ method

```
def make class(attributes=\{\}, base class=None):
 ...
       def new(*args):
 return init_instance(cls,
*args)
 ...
```

```
 def init_instance(cls,
*args):
        """Return a new instance of cls, initialized with args.
        instance = \hat{m} make instance(cls):
        init = cls['get'](([[_init__'))
         if init:
 init(instance,
*args)
         return instance
                                     The constructor name 
                                         is fixed here
                                         Dispatch dictionary
```
Example: Defining an Account Class

```
def make account class():
         """Return the Account class."""
       def init (self, account holder):
           self['set']('holder', account holder)
            self['set']('balance', 0)
        def deposit(self, amount):
             """Increase the account balance by amount."""
           new balance = self['get']('balance') + amountself['set']('balance', new balance)
             return self['get']('balance')
        def withdraw(self, amount):
             """Decrease the account balance by amount."""
 ...
       return make_class({'__init_': _init_,
                            'deposit': deposit,
                           'withdraw': withdraw,
                           'interest': 0.02})
```
The Account class is instantiated and stored, then messaged

```
>>> Account = make account class()
>>> jim acct = Account['new']('Jim')>>> jim_acct['get']('holder')
'Jim'
>>> jim_acct['get']('interest')
0.02
>>> jim_acct['get']('deposit')(20)
20
>>> jim_acct['get']('withdraw')(5)
15
```
How can we also use getattr and setattr style syntax?

Instance attributes and class attributes can still share names

- >>> Account = make\_account\_class()
- >>> jim\_acct = Account['new']('Jim')
- >>> jim\_acct['set']('interest', 0.04)
- >>> Account['get']('interest')
- 0.02

#### Demo

CheckingAccount is a special case of Account

```
 def make_checking_account_class():
     """Return the CheckingAccount class."""
     def withdraw(self, amount):
         return Account['get']('withdraw')(self, amount + 1)
    return make_class({'withdraw': withdraw,
                        'interest': 0.01},
                       Account)
                                  Class attributes for 
                                    CheckingAccount
```
Demo

Object attributes are stored as dictionaries

Some "magic" names, \_\_<name>\_\_, require special handling

An object has an "attribute" called \_\_dict\_\_ that is a dictionary of its instance attributes

Demo

In Python, classes have classes too

The equivalent of init\_instance can be customized (metaclass)